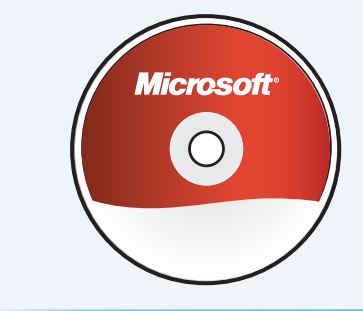

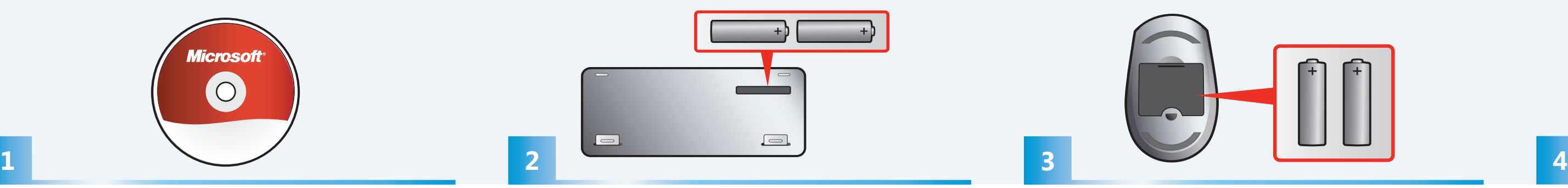

Insert two AA alkaline batteries into the keyboard.  $\bigwedge$  For important safety information, see the Product Guide.

Insira duas baterias alcalinas tipo AA no teclado.  $\triangle$  Para obter informações importantes sobre segurança, consulte o Manual do Produto.

Insérez deux piles alcalines AA dans le clavier.  $\triangle$  Pour obtenir des informations importantes sur la sécurité, consultez le guide du produit.

Introduzca dos pilas alcalinas AA en el teclado.  $\bigwedge$  Para obtener información importante acerca de seguridad, consulte la guía del producto.

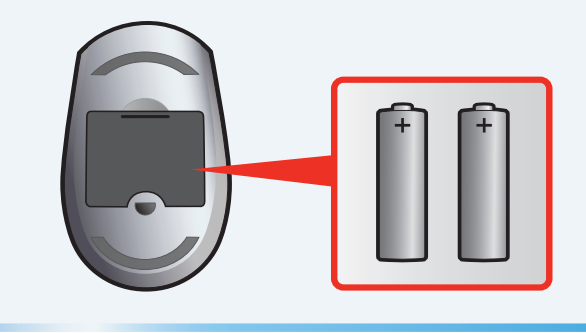

Insert two AA alkaline batteries into the mouse.  $\triangle$  For important safety information, see the Product Guide.

Insira duas baterias alcalinas tipo AA no teclado.  $\bigwedge$  Para obter informações importantes sobre segurança, consulte o Manual do Produto.

Insert the transceiver into a USB port on your computer. Setup is complete.

Insérez deux piles alcalines AA dans la souris.  $\triangle$  Pour obtenir des informations importantes sur la sécurité, consultez le guide du produit.

Insira o transceptor em uma porta USB do seu computador. A instalação está concluída.

Introduzca dos pilas alcalinas AA en el mouse.  $\triangle$  Para obtener información importante acerca de seguridad, consulte la guía del producto.

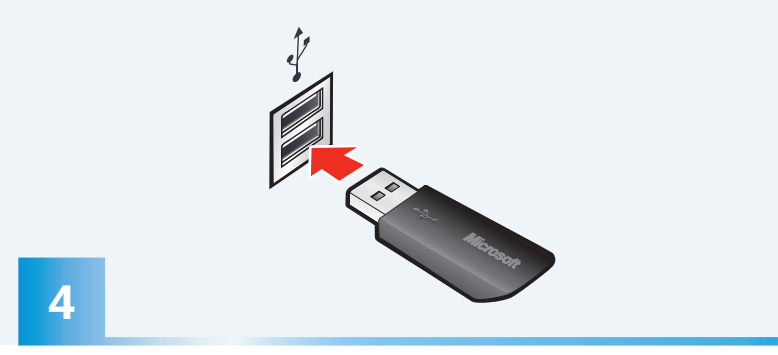

Insérez le transmetteur dans l'un des ports USB de votre ordinateur. L'installation est terminée.

Conecte el transceptor a un puerto USB del equipo. La instalación ha terminado.

Install the software (required for full functionality). Instale o software (necessário para uma funcionalidade completa). Installez le logiciel (requis pour profiter de toutes les fonctionnalités). Instale el software (necesario para obtener funcionalidad completa).

## **START HERE**

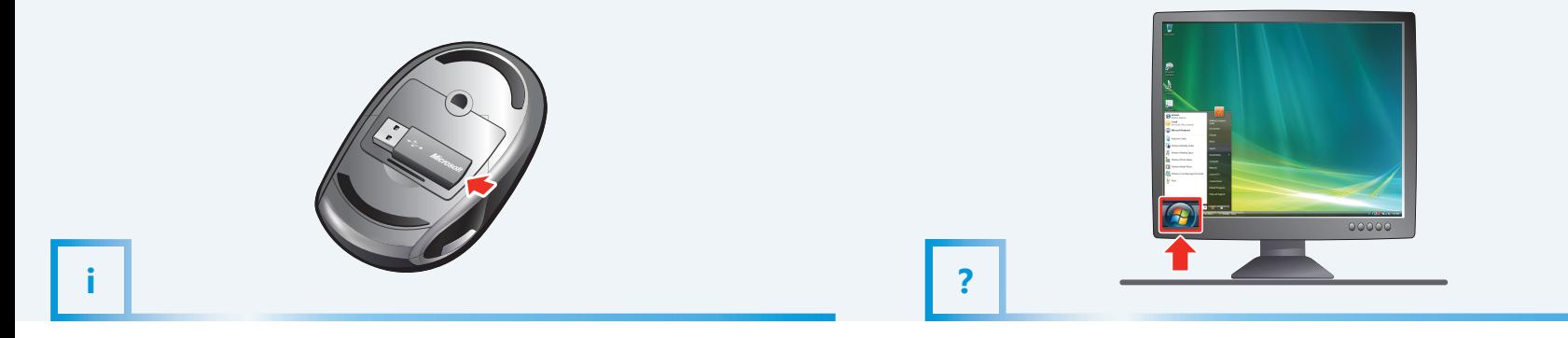

For the latest information and updates, go to **www.microsoft.com/hardware**.  $\triangle$  For important safety and environmental information, see the Product Guide. Para saber das últimas informações e atualizações, vá para **www.microsoft.com/hardware**.

 $\triangle$  Para obter informações importantes sobre segurança, consulte o Manual do Produto.

 $\triangle$  Pour obtenir des informations importantes sur la sécurité et l'environnement, consultez le guide du produit.

**A** Para obtener información importante acerca de seguridad, consulte la guía del producto.

- 
- 
- 
- 
- 

Pour obtenir les informations et mises à jour les plus récentes, consultez le site Web **www.microsoft.com/hardware**.

Pour afficher l'aide : cliquez sur Démarrer > Tous les programmes > Clavier Microsoft > Aide du clavier - *ou* - Souris Microsoft > Aide de la souris

Para obtener la información y las actualizaciones más recientes, vaya a **www.microsoft.com/hardware**.

0109 PartNo.X15-22775-01

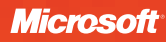

Lorsque vous partez en déplacement, enfichez le transmetteur pour éteindre la souris et prolonger la durée de vie des piles.

To view Help: Click Start > All Programs > Microsoft Keyboard > Keyboard Help -*or*-Microsoft Mouse > Mouse Help

PTB: COMECE AOUI FRA: MISE EN ROUTE ESP: EMPEZAR AQUÍ

 $\odot$   $\Box$ 

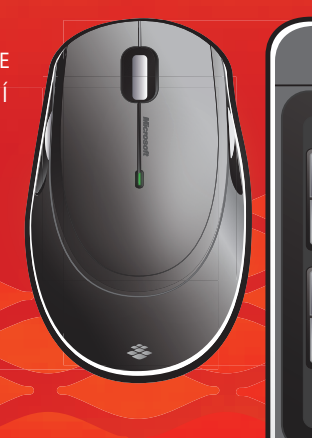

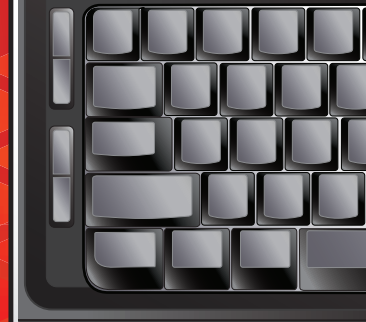

<u>the state of the state of the state of the state of the state of the state of the state of the state of the state of the state of the state of the state of the state of the state of the state of the state of the state of </u>

Para Ajuda: Clique em Iniciar > Todos os Programas > Teclado Microsoft > Ajuda do Teclado -*ou*- Mouse Microsoft > Ajuda do Mouse

Para ver la Ayuda: haga clic en Inicio > Todos los programas > Teclado de Microsoft > Ayuda del teclado -*o bien*- Mouse de Microsoft > Ayuda del mouse

When on the move, snap in the transceiver to turn off the mouse and extend battery life.

Em atividade, ajuste o transceptor para que ele desabilite o mouse e estenda a vida útil da bateria.

Durante desplazamientos, conecte el transceptor para desconectar el mouse y aumentar la duración de las pilas.